### Instructions

The exam consists of Question 1 and Question 2, each one presenting a number of subquestions. On page [11](#page-9-0) and page [13](#page-9-0) you will find the Stata commands (do-file) and output (log-file) relative to Question 1. On page [22](#page-9-0) and page [24](#page-9-0) you will find the Stata commands (do-file) and output (log-file) relative to Question 2. Read carefully the text. Answer all questions. Good luck!

# Question 1 (60 points)

This question uses material from Clarke and Batina (2019). "A Replication of 'Is Public Expenditure Productive?' (Journal of Monetary Economics, 1989)." Public Finance Review 47.3, 623-629.

Clarke and Batina (2019) replicate the analysis in Aschauer (1989). The objective of Aschauer (1989) was to empirically investigate the effects of government spending on private investment, answering the question: does higher public capital accumulation 'crowd out' private investment in plant and equipment? "On neoclassical grounds, the answer to this question is seen to depend upon two fundamental, opposing forces. On the one hand, higher public investment raises the national rate of capital accumulation above the level chosen (in a presumed rational fashion) by private sector agents; thus, public capital spending may crowd out private expenditures on capital goods on an ex ante basis as individuals seek to reestablish an optimal intertemporal allocation of resources. On the other hand, public capital - particularly infrastructure capital such as highways, water systems, sewers, and airports - is likely to bear a complementary relationship with private capital in the private production technology. Thus, higher public investment may raise the marginal productivity of private capital and, thereby, 'crowd in' private investment. " (Aschauer, 1989. "Is public expenditure productive?." Journal of Monetary Economics 23.2, p. 177).

Aschauer (1989) formulates an aggregate Cobb-Douglas production function:

$$
Y_t = A_t N_i^{e_N} K_i^{e_K} G_i^{e_G} exp(\epsilon_t)
$$
\n<sup>(1)</sup>

where  $Y_t$  is private output,  $A_t = exp(a_0 + a_1 t)$  is a Hicks-neutral measure of productivity,  $N_t$ is aggregate labor,  $K_t$  is aggregate private capital,  $G_t$  is public capital,  $\epsilon_t$  is an error term and  $(a_1, a_2, e_N, e_K, e_G)$  are the parameters to be estimated ("e" because they are elasticities). Aschauer estimates the following two equations:

$$
y_t - k_t = a_0 + a_1t + a_2(n_t - k_t) + a_3(g_t - k_t) + a_4cu_t + \epsilon_t,
$$
\n<sup>(2)</sup>

where lower case variables are in logs. The variables are:

 $y_t$ : real aggregate output (in logs)

t: a time trend

 $k_t$ : aggregate stock of capital (in logs)

t: time trend

- $n_t$ : aggregate employment (in logs)
- $g_t$ : public capital stock, e.g. stock of nonmilitary public structures and equipment (in logs)
- $cu_t$ : capacity utilization (in logs), a metric which is used to compute the rate at which probable output levels are being met or used. This variable aims to control for the influence of the business cycle.
- $\epsilon_t$ : white noise disturbances, with mean zero and variance  $\sigma^2$ .

The critical parameter in these equations is  $a_3(= e_G \text{ in equation 1}),$  which capture the productivity of public capital.

(a) Explain (once) the test performed on lines 32-54 of the do-file, and provide its conclusion for all the variables (note that the critical values are reported in the do-file).

Solution. This is a basic Dickey-Fuller test. The student should report the null/alternative hypothesis, test-statistic and discuss the fact that it has a non-standard distribution. At 5% significance level, we fail to reject  $H_0$  and therefore cannot exclude the presence of a unit root for all variables except  $cu_t$ . This excludes a cointegrating relationship between this variable and any of the others.

(b) Define the Johansen methodology and list its purpose and advantages in the context of this application over the simple OLS estimation of line 22 of the do-file.

**Solution.** Students should define  $x_t$  as the vector including the key variables, i.e.  $y_t - k_t$ ,  $(n_t - k_t)$ ,  $g_t - k_t$ ,  $cu_t$ . Students could first define how a model such as  $\boldsymbol{x}_t = A_0 + A_1 \boldsymbol{x}_{t-1} + \boldsymbol{u}_t$  is agnostic on all cross-equation dependencies. It therefore does not exclude, as the OLS does, reverse causality and rather allows all variables to enter in all equations, as in all VARs. In addition, it allows to directly study the long-term behavior of the system by checking the existence of any cointegrating relationship between variables. Johansen's method pins down to studying the system:  $\Delta x_t = \pi x_t + u_t$ , and the properties of  $\pi$ . See lecture 20, slides 6 onward. A good answer should include details on why the rank of this matrix is informative on cointegration. The perfect answer should at this point or in the next one discuss the fact that we can already expect the n. of cointegrating vectors to be less than 4 as one of the variables is stationary – as seen in part  $(a)$ .

(c) Define the trace test and comment on the results reported in the log-file (line 49).

Solution. Slide 8, lecture 20. There is one cointegrating vector.

(d) Focus only on the key variable  $(y_t - k_t)$ . Interpret the results relative to this variable from the cointegration analysis reported on line 51 of the log-file.

Solution. The answer has two parts. Students should discuss both the cointegrating vector and the speed of adjustment parameters. The cointegrating relationship is:

$$
\widehat{(y_t - k_t)} = -0.12(n_t - k_t) + 0.19(g_t - k_t) + 0.46cu_t + 2.14
$$

Other things being equal, this relationship suggests that in equilibrium output per unit of capital (e.g. private capital productivity) is expected to decrease by  $0.12\%$  for each  $1\%$ increase in the private labor to capital ratio and increase by 0.19% for each 1% increase in the public capital to private capital ratio. This suggests that in equilibrium there is a crowding-in effect taking place. Any shock that will result in disequilibrium will cause an adjustment in the private capital productivity. This is seen in the coefficient -0.36. A 1% increase private capital productivity above its long-term value will result in a 0.36% decrease next period. The other coefficients can be interpreted as you would in a standard log-log model. It is interesting to note that public capital productivity in the short run also seem positively related to private capital productivity  $(0.60)$  – but this number is not statistically zero.

(e) Although we have not discussed it in a VAR setting, the command veclmar checks for ARCH effects, as we learned in class in the context of univariate models. Referring to a univariate model, explain what we mean with ARCH effects and present a test that can be performed to detect them.

Solution. Students should define an ARCH model and the LM-test. This is standard, see book and notes.

(f) Abdih and Joutz (2008) find that the residuals of a VECM have better properties when they include a dummy variable representing recessions that are usually related to energy shocks. Intuitively explain an additional, even more important reason, as to why a "recession dummy" might be important to be included in an analysis like the one presented.

Solution. We have seen in class how structural breaks can affect the results of the DF test. This is discussed on p. 227 onward of the textbook and can be seen in the test provided in the do-file: although results on the stationarity of the labor to capital ratio are not changed, the statistic is affected even just by the inclusion of a simple recession dummy. Concerns of structural breaks cause caution then in the interpretation of the results above.

(g) Provide a critical summary of the conclusions from this analysis: is public expenditure productive?

Solution. VECM is preferred to OLS, nonetheless all models suggests a posiive relationship between private and public capital. This can be seen from the OLS results (elasticity of 0.37) as well as the cointegration results (elasticity of 0.19). Nonetheless, the last point also raises concerns about possible breaks affecting the analysis. Finally, the analysis performed has not paid attention to specification issues: how were lag-length selected? All in all, results seem robust but the analysis presents room for improvement.

# Question 2

This question is partly based on Benton, A., and A. Philips. "Does the @realDonaldTrump really matter to financial markets?", forthcoming American Journal of Political Science (2019).

Anecdotal evidence suggests that economic policy statements made by US President Donald J. Trump via the microblogging website Twitter have the power to rattle financial market. The academic literature however suggests that hist tweets should not matter to investors. Financial economists argue that financial markets are efficient, with asset prices reflecting all publicly available information (Fama 1970, 1991). Political economists build on this to suggest that only new and unanticipated information about the future political and economic policy direction of government should affect investors' views about the future value of their assets. By this logic, Trump's economic policy tweets should have only mattered to financial markets while his policy agenda was unknown; once the direction of his economic policy views were clear, his tweets would not have provided any new information to investors, leaving financial markets untouched.

This paper examines the impact of Trump's Mexico-related policy tweets on the US dollar-Mexican peso (USD/MXN) exchange rate. This data is ideal for three reasons. First, Trump was a newcomer to national US politics, raising chances that his economic policy statements contained new information about his economic policy views. Second, during the period under examination (January 2015 to February 2018), Trump restated what are clearly negative views on the US-Mexico relationship. Third, Trump frequently expressed his Mexico-related policy views via Twitter. [...] If investors only respond to news about the likely future economic policy direction of government, then Trump's Mexico-related policy tweets should have affected the USD/MXN exchange rate early in his campaign, before his agenda became clear. If on the contrary investors respond both to news about future economic policy directions and about the future policy resolve of government, then Trump's tweets should have affected the exchange rate both before and after his Mexico-related policy views were known.

The main dependent variable is the percentage change in the daily USD/MXN from 1 January 2015 to 2 February 2018. Unit root tests indicate that the dependent variable is stationary.

Figure [1](#page-5-0) plots both the raw dollar-peso exchange rate (e.g. 1\$ bought 14.75 pesos on Jan 1, 2015) and the % change in the dollar-peso exchange rate. The exchange rate faced periods of substantial volatility, with the most notable spike just after the 2016 US presidential election. The main explanatory variable is the daily presence of a Mexico-related policy tweet. The authors use information from the Trump Twitter Archive, which archives all tweets sent by @realDonaldTrump on GitHub. Trump sent over 14,500 tweets between 1 January 2015 and 2 February 2018.

The authors use generalized autoregressive conditional heteroskedasticity (GARCH) models for their analysis.

<span id="page-5-0"></span>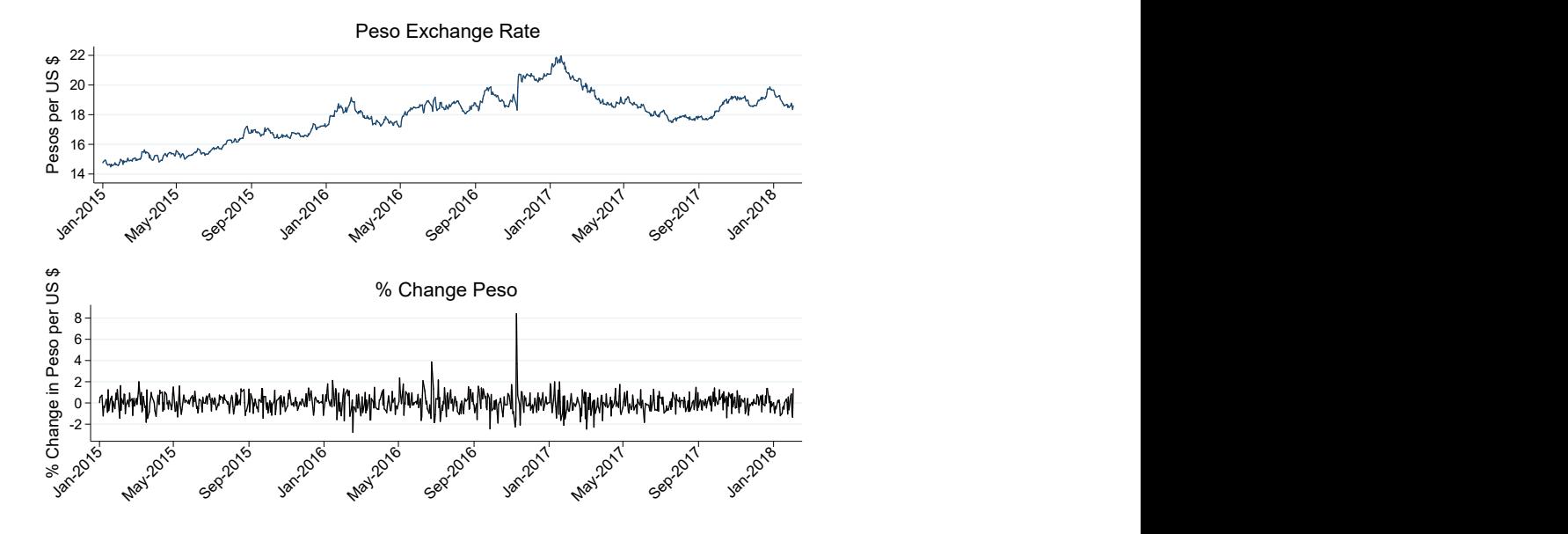

Figure 1: Peso-Dollar exchange rate

In the analysis, the variables are defined as:

pctchange peso: daily % change in the nominal dollar-peso exchange rate

- tweetdum: indicator variable taking value of 1 if Trump sent a Mexico-related tweet that day, zero otherwise
- pctchangesp500: percentage change in the US S&P 500 stock market index, capturing shifts in expectations about US economic performance which affect views about the Mexican economy and the exchange rate
- bondspread10yr pc: percentage change in the 10 year Mexico-US bond spread
- lnusdstock: is the change in the log of the Mexican central bank's reported weekly US dollar reserves.
- MexUS targetratediff: difference between the Mexican central bank's overnight interest rate and the US federal funds rate.
- BdM any: a dummy variable equal to one if Mexico's central bank (at the behest of the foreign exchange commission) offered US dollar auctions or dollar futures contracts that day, zero otherwise.
- USpres2016: a dummy variable equal to one on 9 November 2016, the day after the 8 November 2016 US presidential election, zero otherwise

NAFTA roundsandother: dichotomous variable equal to one if a NAFTA-related event was being held on that day, zero otherwise.

The authors argue that the Mexican economy is vulnerable to US political events, hence the inclusion of the variables USpres2016 and NAFTA roundsandother. Similarly, since the Mexican peso is susceptible to US and Mexican macroeconomic performance and policy shocks, the authors include a number of other macro/financial controls (e.g. pctchangesp500, bondspread10yr\_pc...)

(a) Figure [2](#page-9-0) reports the ACF and PACF of the dependent variable and line 29-32 of the do-file report relevant information criteria. Motivating your choice, discuss whether you agree or disagree with the author's choice to model  $\mathtt{ptchange\_peso}_t$  as an  $\mathrm{AR}(1)$  process.

**Solutions.** The choice of an  $AR(1)$  model for  $pctchange_$ eso<sub>t</sub> is not fully justified by the AC/PACF or information criteria. Students are expected to show that an AR(1) should have a smooth ACF and a PACF with a spike at lag 1 and this is clearly not present in the shown figures. In addition, students should discuss the AIC/BIC tests (using ln(SSR)) and conclude that they also suggest that an  $AR(1)$  does not seem appropriate.

(b) "GARCH models allow us to model both the conditional mean and the conditional error variance as a function of lagged variance, lagged stochastic shocks and exogenous covariates." Define the  $GARCH(1,1)$  process estimated by the authors on line 41 of the do-file. In doing so, make sure you explain any assumption needed in the estimation of this model.

**Solution.** Let  $x_t$  be a vector of the covariates excluding the Tweet dummy above. The model estimated is

$$
\verb|potchange_peso|_t = a_0 + a_1 \verb|potchange_peso|_{t-1} + \delta \verb|t| \verb|wect| \verb|d| \verb|m|_t + \boldsymbol{x'} \verb||\gamma| + \epsilon_t \tag{3}
$$

<span id="page-6-0"></span>
$$
=v_t\sqrt{h_t}\tag{4}
$$

$$
h_t = \alpha_0 + \alpha_1 \epsilon_{t-1}^2 + \beta_1 h_{t-1}
$$
\n(5)

We need  $\alpha_0 > 0$  and  $\alpha_1 + \beta_1 < 1$ .

 $\epsilon_t$ 

(c) Consider now the GARCH model estimated on line 53 of the do-file, where the tweet dummy has been included not only in the mean equation for the exchange rate but also in the variance equation. Compare the unconditional and conditional mean and variance for pctchange peso and  $\epsilon_t$  under the two different modeling strategies. In other words, what is the role that the additional control variables play in the determination of the statistical properties of the process?

Solution. The difference in the two models is given by the presence of the tweet dummy in the conditonal variance equation. The mean equation for  $pctchange_$ eso<sub>t</sub> will therefore be the same. Students should calculate the conditional and unconditional first two moments of  $\epsilon_t$ , i.e.:

$$
E(\epsilon_t|\epsilon_{t-1}) = E(v_t\sqrt{\alpha_0 + \alpha_1\epsilon_{t-1}^2 + \beta_1h_{t-1} + \delta D_t}|\epsilon_{t-1}) = E(v_t)E(\ldots) = 0
$$

$$
E(\epsilon_t) = E(E(\epsilon_t|\epsilon_{t-1})) = E(0) = 0
$$

$$
E(\epsilon_t^2|\epsilon_{t-1}) = E_{t-1}(v_t^2(\alpha_0 + \alpha_1 \epsilon_{t-1}^2 + \beta_1 h_{t-1} + \delta D_t)) = \alpha_0 + \alpha_1 \epsilon_{t-1}^2 + \beta_1 h_{t-1} + \delta D_t
$$

$$
E(\epsilon_t^2) = E(E_{t-1}(\epsilon_t^2)) = E(\alpha_0 + \alpha_1 \epsilon_{t-1}^2 + \beta_1 h_{t-1} + \delta D_t) = (\alpha_0 + \delta D_t) + \alpha_1 E(\epsilon_{t-1}^2) + \beta_1 E(h_{t-1})
$$

Even without full derivation (which we have not produced in class although it is available in the textbook and has been asked in the exam V17 students had for practice), one can see that the conditional and unconditional variance is affected by the introduction of the dummy. For derivation see the textbook p. 147.

Note that an example of this is discussed also on p. 155 of the textbook. If students

(d) Explain the rationale behind the diagnostics checks on lines 43-49 of the do-file.

**Solution.** The authors are reporting here standardized errors. From  $(4)$  once  $h_t$  is estimated correctly we should have that the residuals are white noise as  $v_t = \epsilon_t / \sqrt(h_t)$ . This is a diagnostic performed using a Q-statistic, at different lags (1, 2, 3). The Q-statistic should be defined (see also exam from H18) and results suggest that the residuals are white noise.

(e) On line 52 of the do-file I have estimated a model not present in the original file and received an error message, reported on line 40 p. 23 of the log file. Explain: 1) what would be the rationale of including all variables in the variance-equation and 2) which derivatives does Stata refer to.

Solution. GARCH models are estimated with maximum likelihood. Hence Stata is forming a likelihood function (perfect answers could include its form, see also p. 152) and numerically taking its derivative to find the estimates for the coefficients in the model that maximize this function. The error suggests that it is not possible to find such derivatives. Nonetheless, it would make sense to include all variables as it is not clear a-priori which one should be excluded. In other words, there is no theoretical reason (as far as I know) where we should not expect macro variables to affect not only the average ex rate but also their volatility.

(f) Consider the model estimated on line 53 of the do-file (line 40 of the log-file). Did Trumps' tweet affect the volatility of the exchange rate?

Solution. The tweet dummy is significant at 10% but negative in the variance equation and an economic and statistical zero (0.022) in the mean equation for the ex rate. In other words Trump's tweet have an effect, but a negative one.

 $(g)$  Compare and contrast the two models estimated on lines 63-66 of the do-file. Which model would you choose?

**Solution.** The two models are a  $GARCH(1,1)$  and a  $TGARCH(1,1)$ . The AIC would suggest picking the TGARCH (BIC estremely close), but the negativity constraints are not satisfied in the TGARCH as  $\alpha_1 < 0$ . It is also a concern in both models that  $\alpha_0 < 0$ . Overall, if one had to pick, the TGARCH should be disregarded, an EGARCH could be checked but either way these models are not good.

(h) The authors conclude in their paper that social media usage by the government affect financial markets. Discuss whether the models presented in this question are able to answer this question.

Solution. The test does not distinguish between time before or after being in office. In addition, some of the results above are deeply worrying (non convergence in the maximum likelihood estimation, issues with signs). Hence, care should be exercised in trusting these conclusions.

<span id="page-9-0"></span>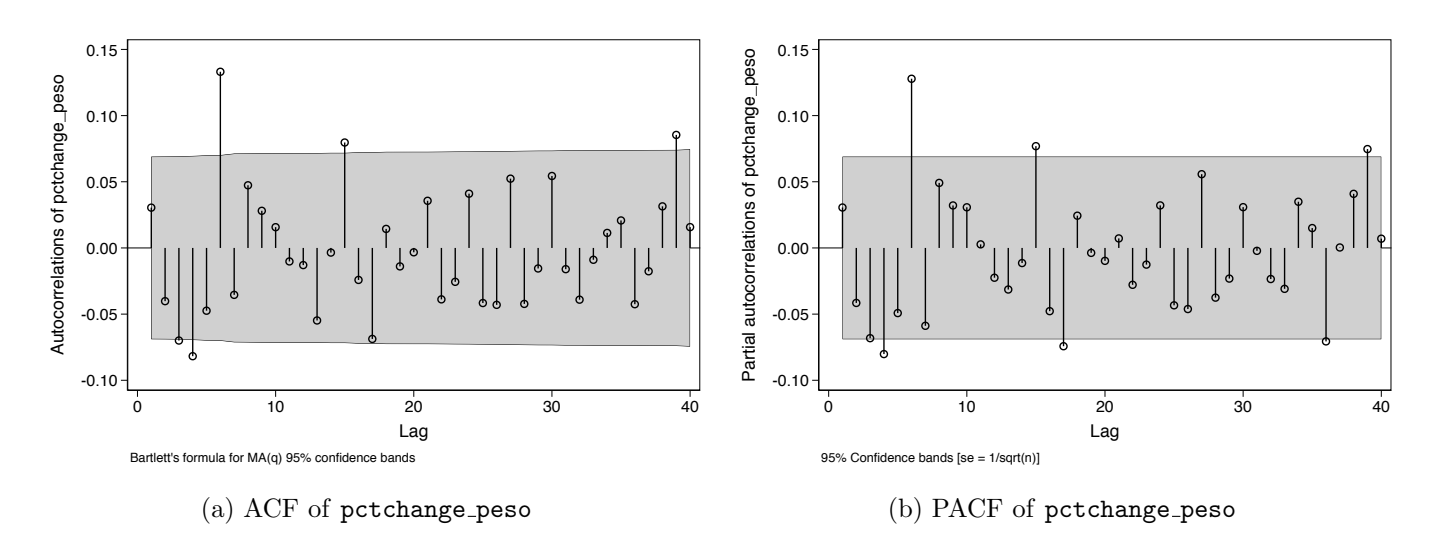

Figure 2: ACF and PACF of pctchange\_peso

```
\mathbf{1}\mathsf{Z}** This do file performs the analysis discussed
3<sup>7</sup>** for QUESTION 1 - Fall 2019. This is based on:
\overline{4}** Aschauer, David Alan. "Is public expenditure productive?."
5
  ** Journal of monetary economics 23.2 (1989): 177-200.
6
\overline{7}8
9
  clear all
10
11log using "logfile g1h19.txt", text replace
1213
  use "exam q1 h19.dta", clear
1415
  tsset year
16
17
  18
  ** Basic Estimation in Aschauer (1989)
19
  20<sub>0</sub>21regress yt_kt t nt_kt gt_kt cu
22
23 regress p t gt it cu
24
26 ** Pre-Testing
27 ** DF critical values:
28 ** 1% = -3.67529 ** 5\% = -2.96930 ** 10<sup>2</sup> = -2.617
  3132 //vt
33 reg D.yt_kt L.yt_kt
   reg D.D.yt kt D.L.yt kt
34
35 -36 //nt kt
   reg D.nt_kt L.nt_kt
37
38 reg D.D.nt kt D.L.nt kt
39
40<sub>0</sub>1/qt kt
  reg D.gt kt L.gt kt
41
  reg D.D.gt kt D.L.gt kt
42
43
44 //cu
45 reg D.cu L.cu
46 reg D.D.cu D.L.cu
47
48 //p
```

```
49 reg D.p L.p
50 reg D.D.p D.L.p
51
52 //gt it
 reg D.gt_it L.gt_it
53
 reg D.D.gt_it D.L.gt_it
54
55
56
58 ** VECM
 59
60
  vecrank yt_kt nt_kt gt_kt cu
61
62
  vec yt_kt nt_kt gt_kt cu, rank(1)
63
64
  veclmar
65
66
67
68
  ** Recession
69
 70
  gen recession=(year == 1974 | year == 1980 | year == 1982 | year ==
71
   1991)
72
  reg D.nt_kt L.nt_kt recession
73
74
75
  log close
76
77
```

```
------------------------------------------------------------------------------------------
         name: <unnamed>
         log: /Users/co/Documents/Teaching/Courses Taught/Applied Time Series/Exam/logfile
  > q1h19.txt
     log type: text
    opened on: 18 Nov 2019, 17:37:26
1 . 
2 . use "exam_q1_h19.dta", clear
3 . 
4 . tsset year
           time variable: year, 1949 to 1985
                   delta: 1 unit
5 . 
6 . *********************************************
7 . ** Basic Estimation in Aschauer (1989)
8 . *********************************************
9 . 
10 . regress yt_kt t nt_kt gt_kt cu
        Source | SS df MS Number of obs = 37
  -------------+---------------------------------- F(4, 32) = 323.33
         Model | .093182042  4 .02329551  Prob > F = 0.0000
      Residual 1.002305538 32 .000072048 R-squared = 0.9759
  -------------+---------------------------------- Adj R-squared = 0.9728
```
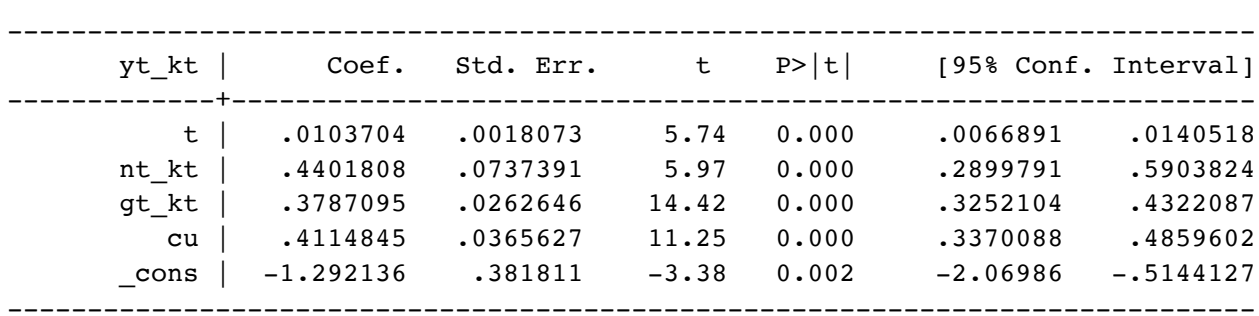

Total | .095487579 36 .002652433 Root MSE = .00849

11 . regress p t gt\_it cu

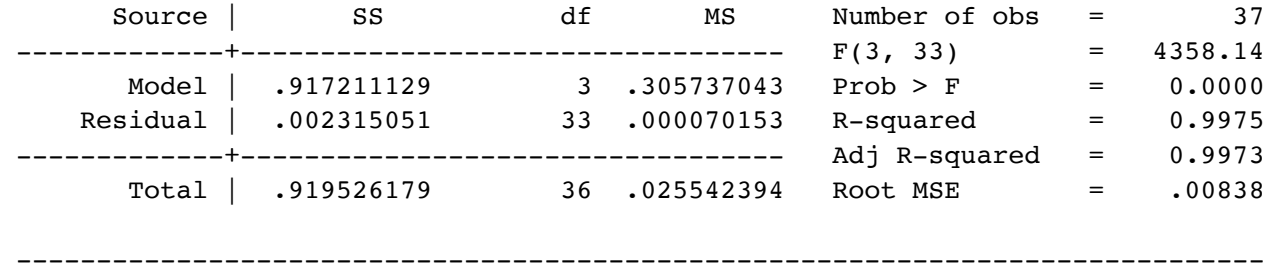

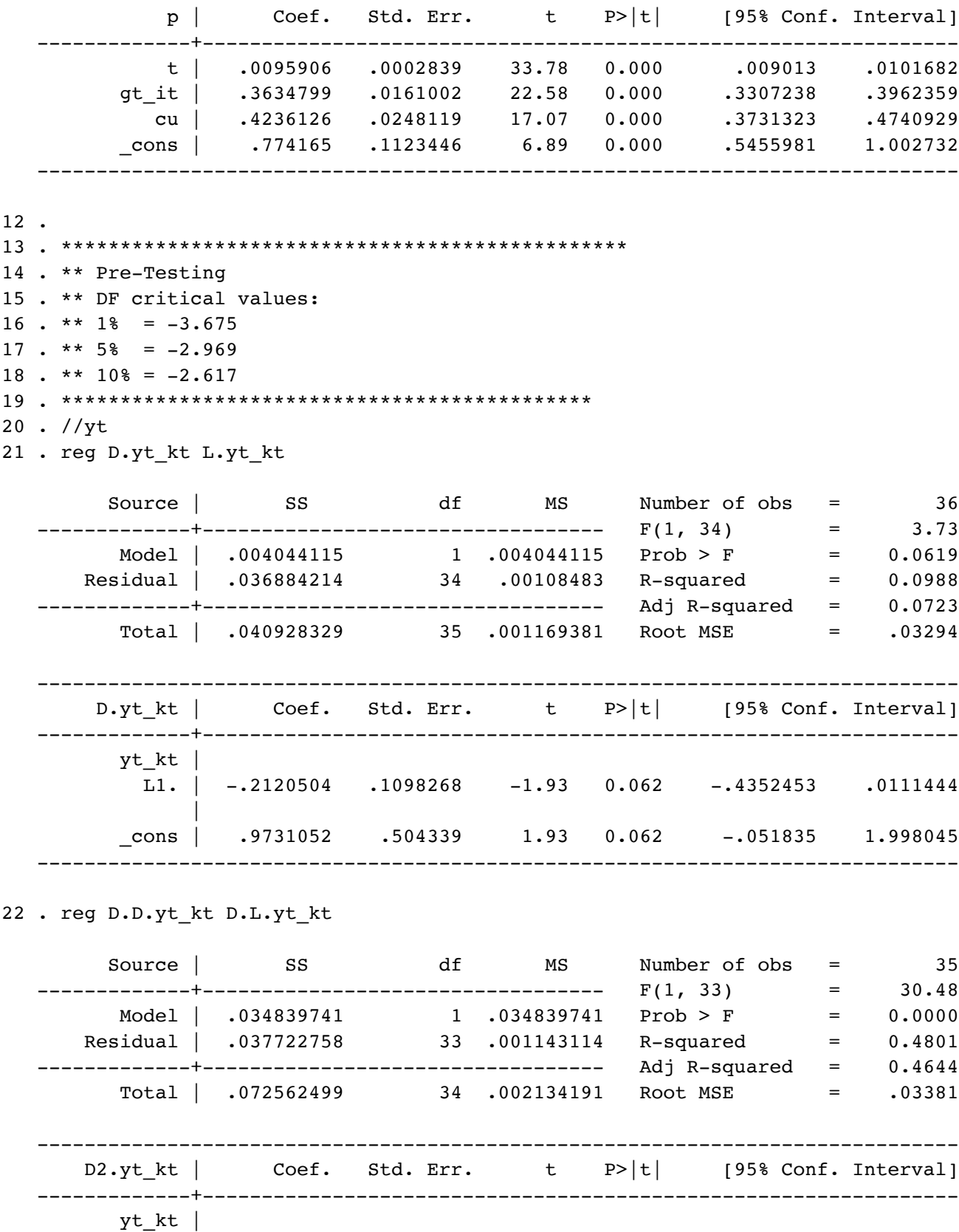

LD. | -.9236056 .1672992 -5.52 0.000 -1.263978 -.5832328

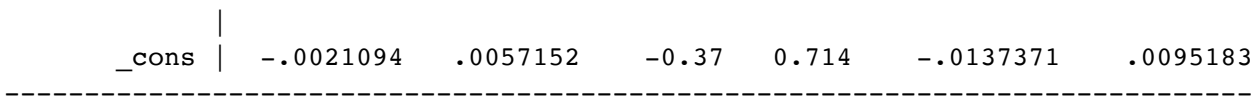

23 .

24 . //nt\_kt

25 . reg D.nt\_kt L.nt\_kt

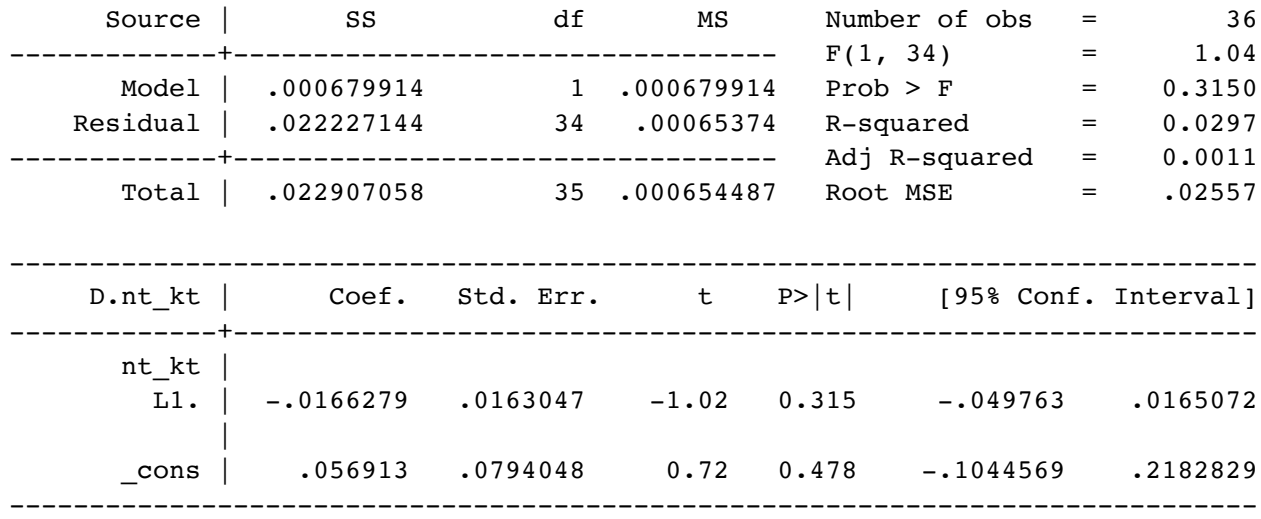

#### 26 . reg D.D.nt\_kt D.L.nt\_kt

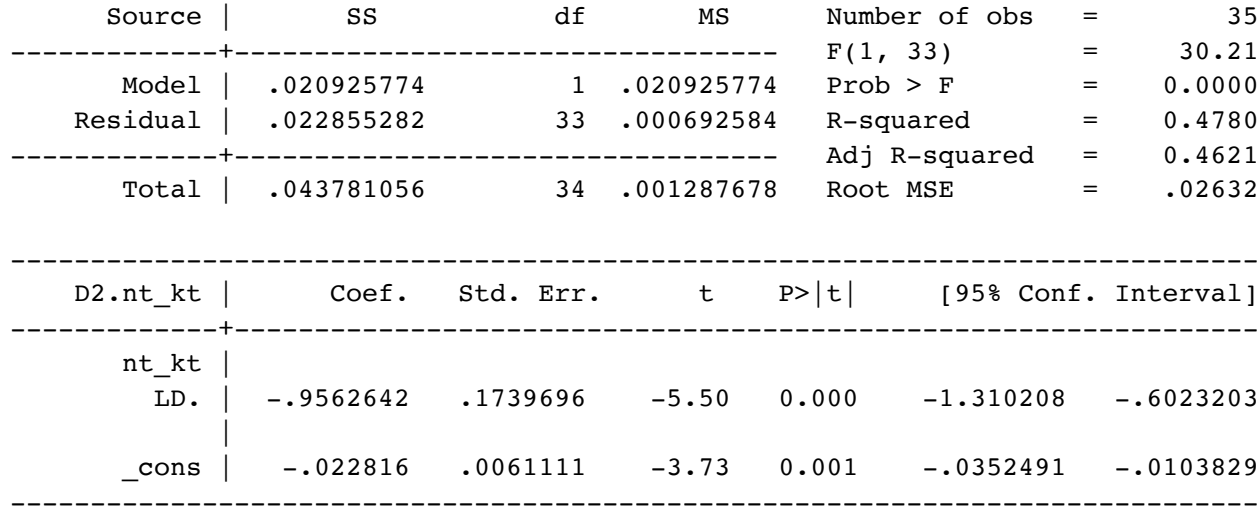

27 .

28 . //gt\_kt

29 . reg D.gt\_kt L.gt\_kt

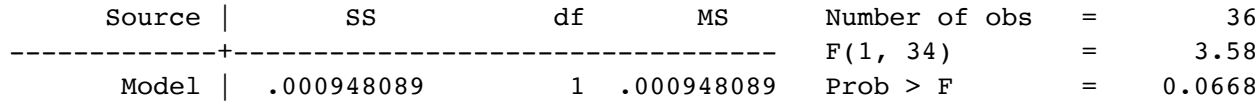

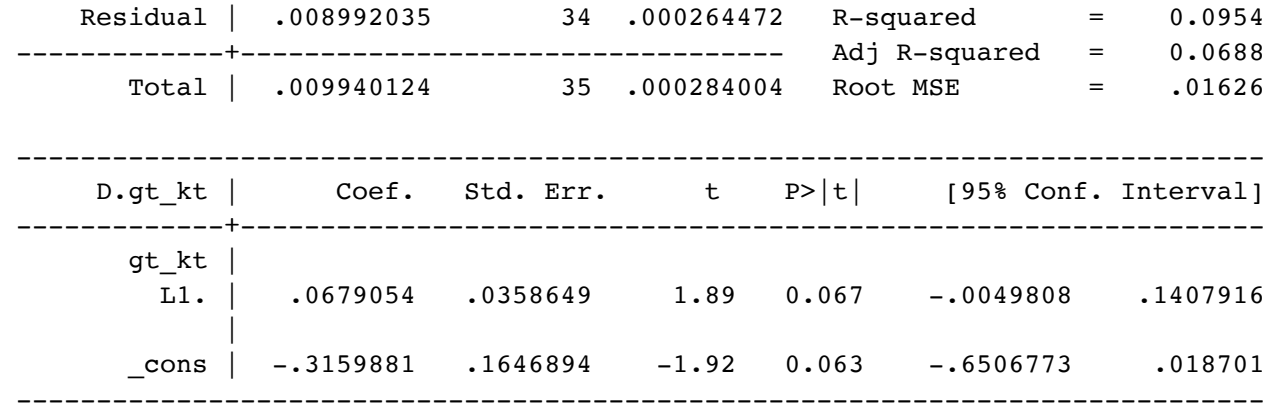

### 30 . reg D.D.gt\_kt D.L.gt\_kt

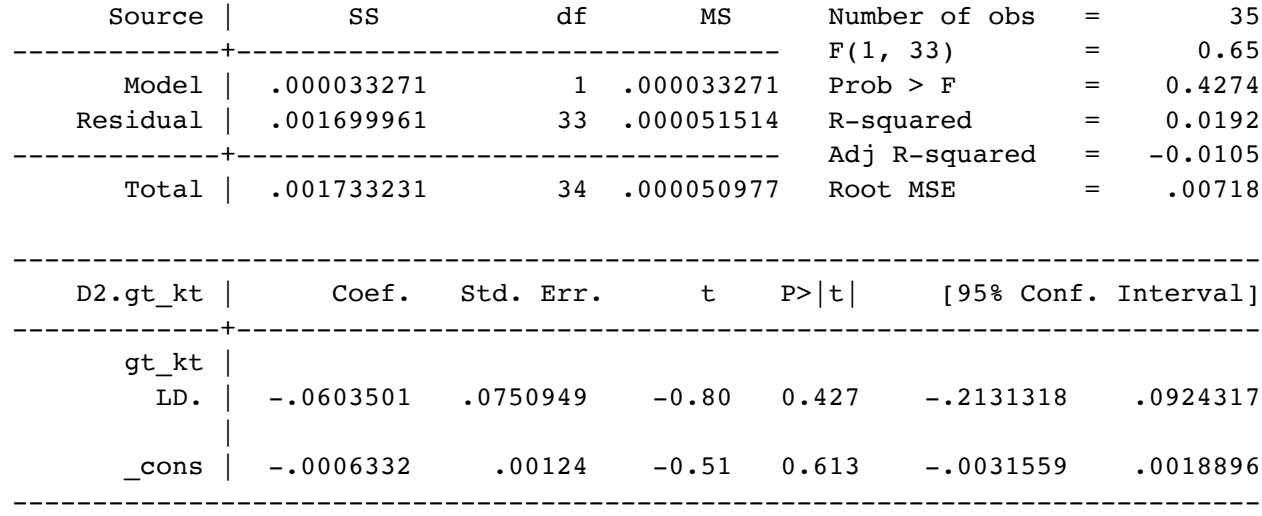

#### 31 .

- 32 . //cu
- 33 . reg D.cu L.cu

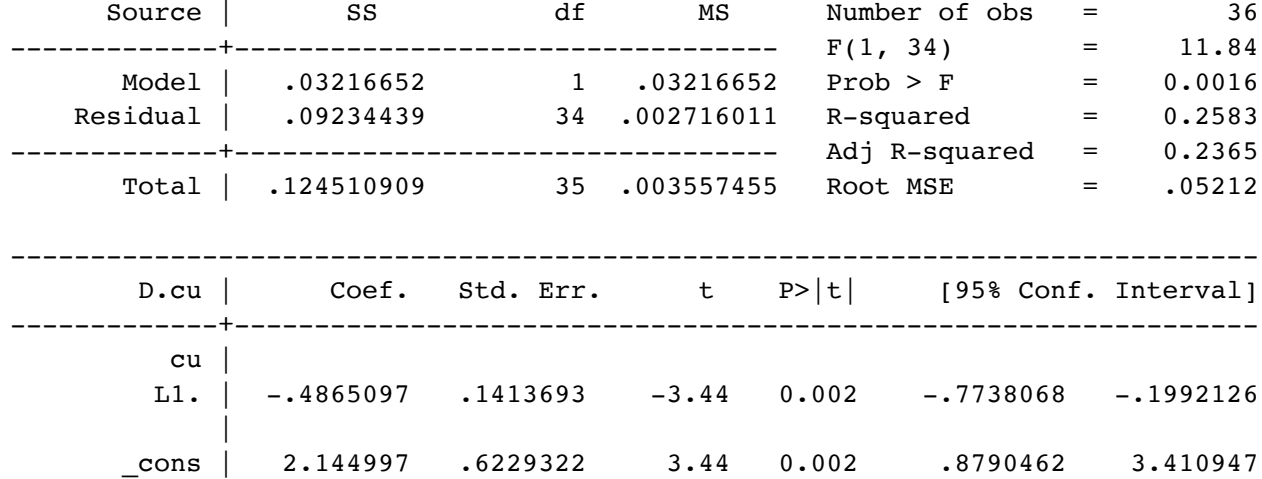

------------------------------------------------------------------------------

### 34 . reg D.D.cu D.L.cu

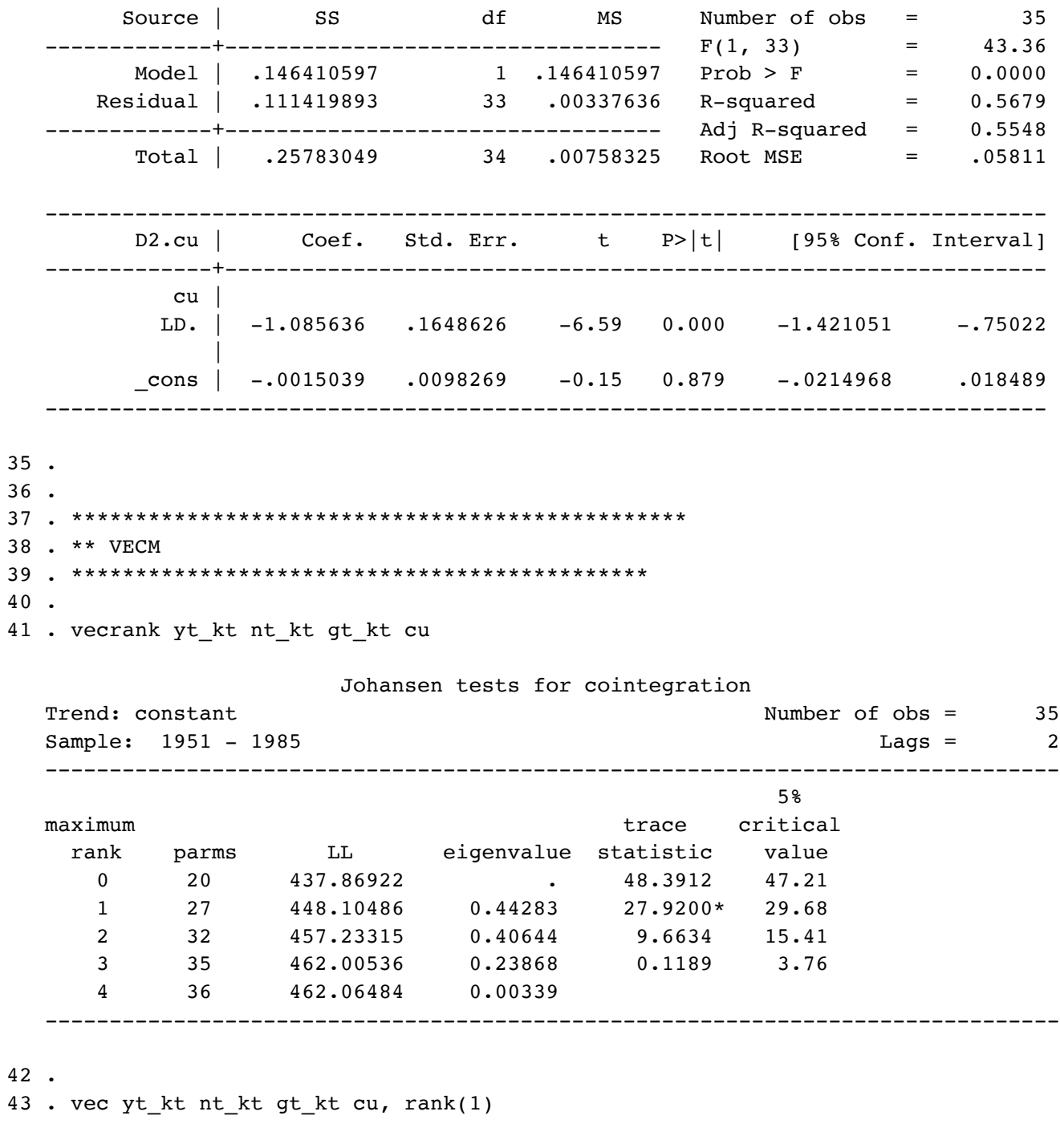

Vector error-correction model

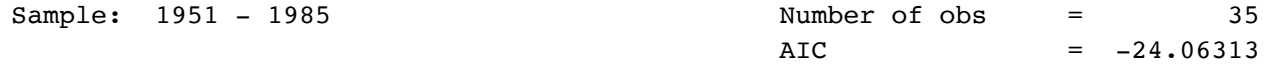

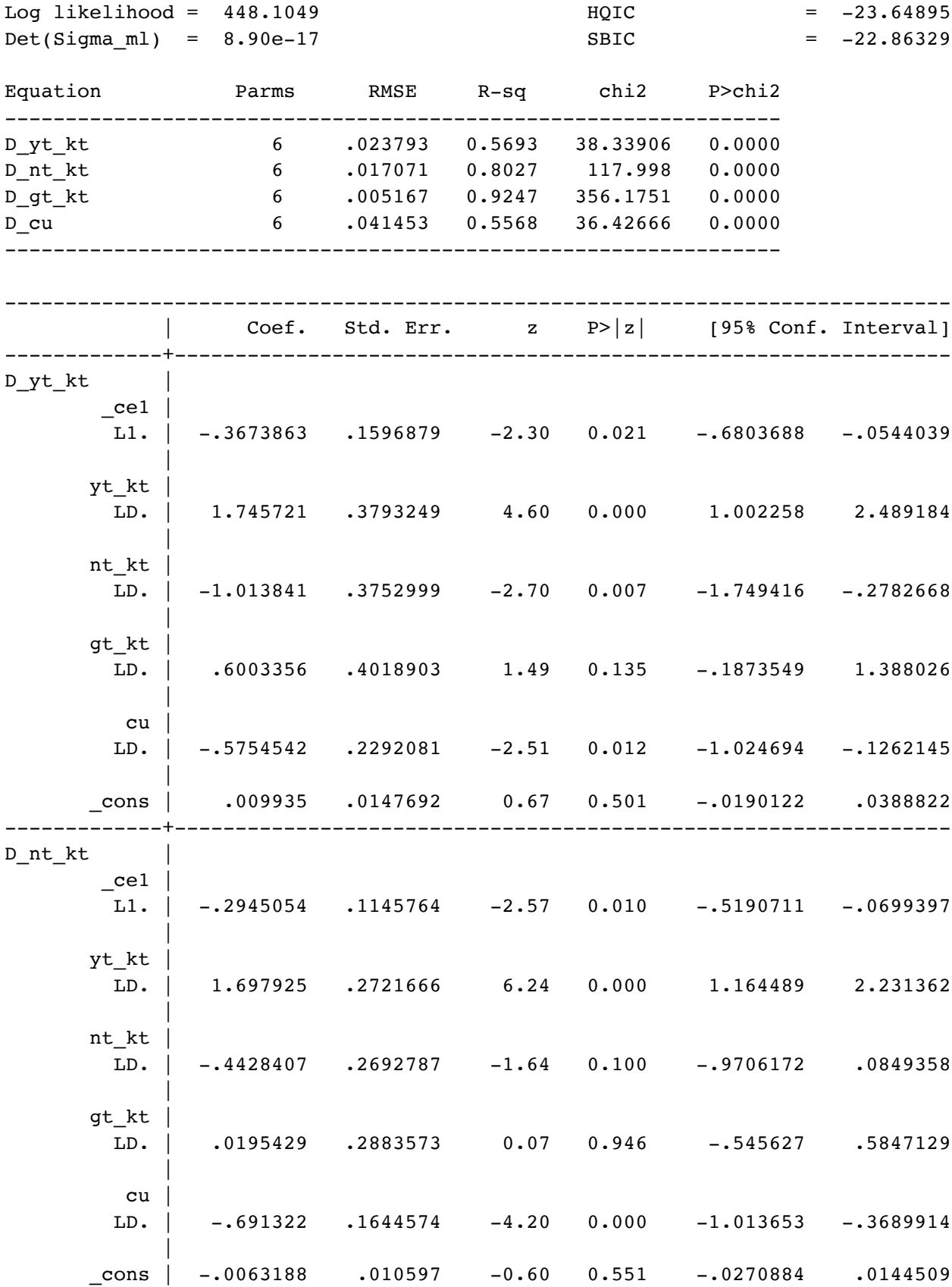

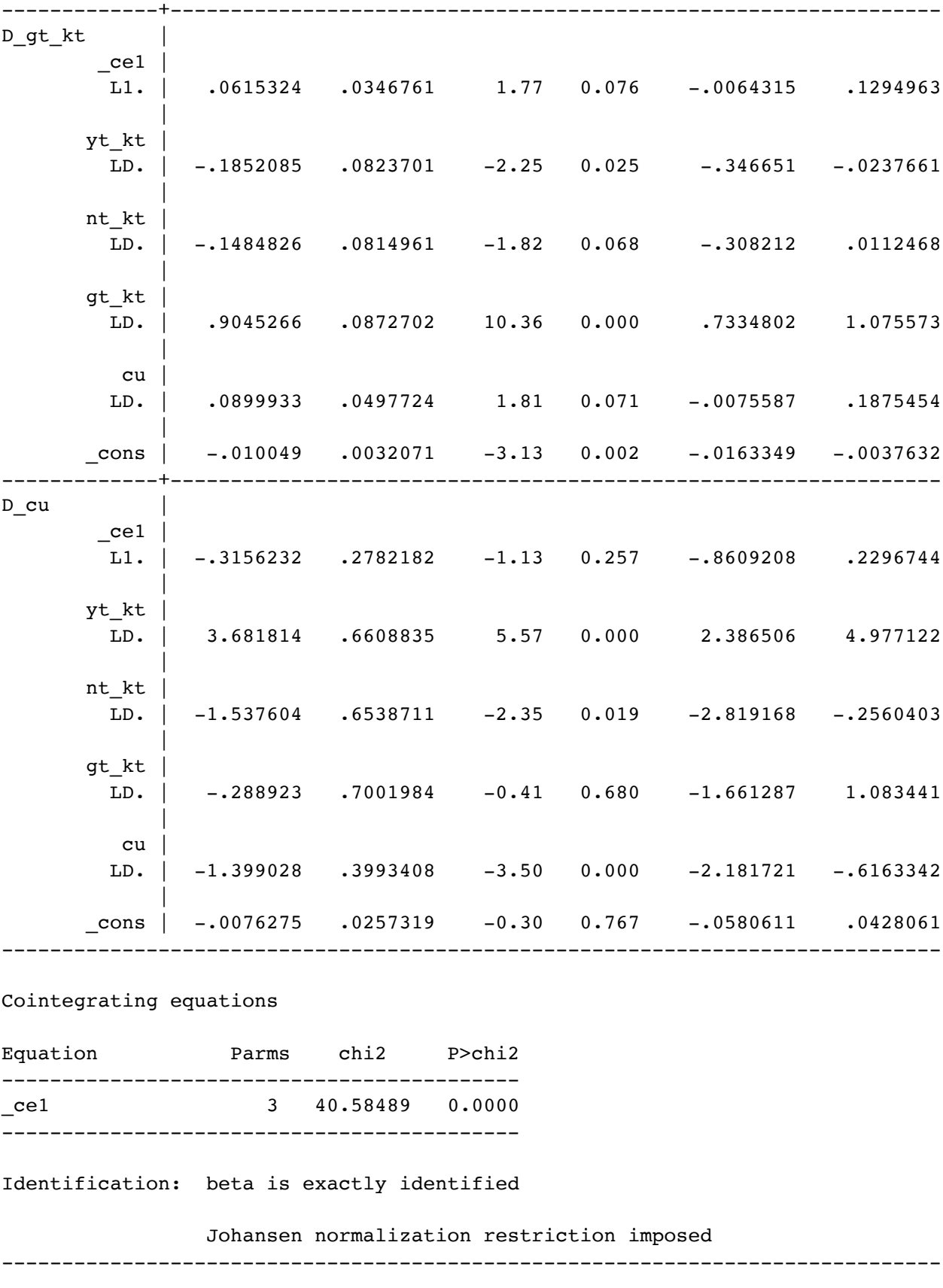

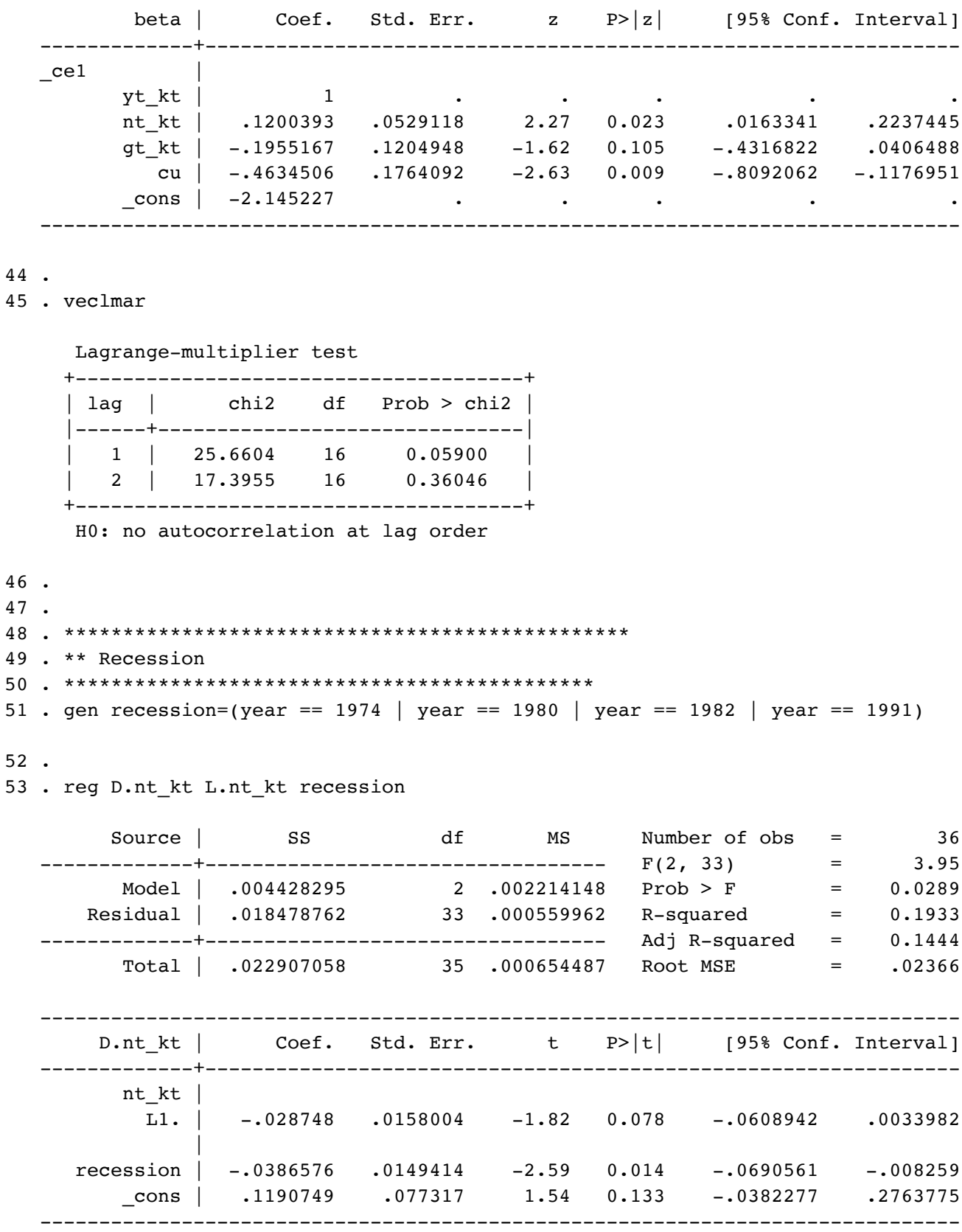

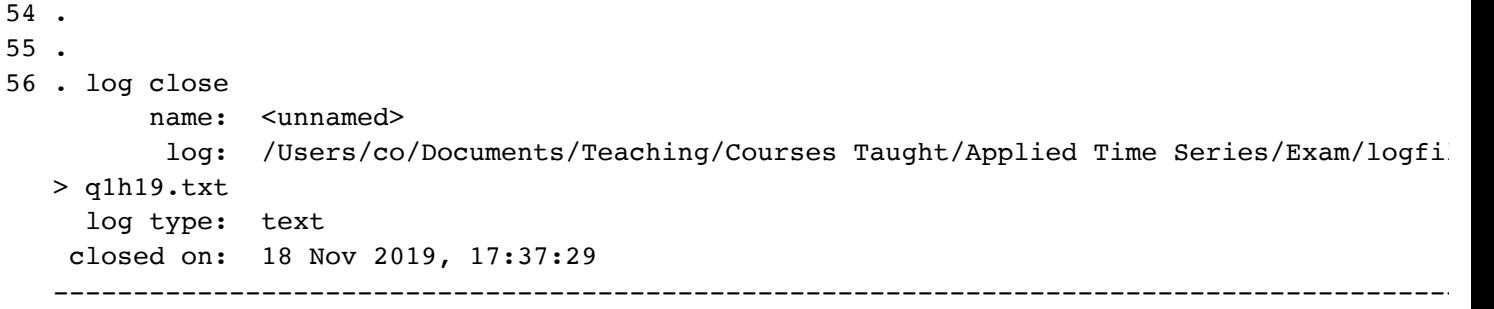

```
\mathbf{1}\mathsf{Z}** This do file performs the analysis discussed
3<sup>7</sup>** for QUESTION 2 - Fall 2019. This is based on:
4** Benton, A., and A. Philips. "Does the @ realDonaldTrump really
5
   matter to financial markets.",
   ** forthcoming American Journal of Political Science (2019).
6
\overline{7}8
   9
  clear all
1011log using "logfile_q2h19.txt", text replace
1213
   global controls "tweetdum l.pctchangesp500 l.bondspread10yr_pc
14d. Inusdstock d. MexUS targetratediff BdM any USpres2016
   l.USpres2016 NAFTA roundsandother"
15
   use "exam_q2_h19.dta", clear
16
17
18
19
20
   21
   ** Figure 2 and Identification mean process
22
7324
   25
   ac pctchange peso
26
   pac pctchange peso
27
28
   qui: reg pctchange peso l.pctchange peso $controls
29
   estat ic
30
   qui: reg pctchange peso $controls
31
   estat ic
32<sup>7</sup>33
34
35
36
   37
   ** GARCH effects
38
39
   40<sub>0</sub>arch pctchange peso l.pctchange peso \frac{1}{2} controls, arch(1) garch(1)
41
   nolog
42
   predict resids, resid
43
   qui predict cond var, variance
44
```

```
45 qui gen std resid = resids/sqrt(cond var)
46 qui gen std_resid_sq = std_resid^2
47 wntestq std_resid, lags(1)
48 wntestq std_resid, lags(2)
49 wntestg std resid, lags(3)
50 
51 
52 arch pctchange_peso l.pctchange_peso $controls, arch(1) garch(1)
   het($controls) nolog
53 arch pctchange peso l.pctchange peso $controls, arch(1) garch(1)
   het(tweetdum) nolog
54 
55 
56 
57 *********************************************
58 
59 ** Model comparison
60 
61 *********************************************
62 
63 arch pctchange_peso l.pctchange_peso $controls, arch(1) garch(1)
   het(tweetdum) nolog
64 estat ic
65 arch pctchange_peso l.pctchange_peso $controls, arch(1) garch(1)
   het(tweetdum) nolog tarch(1)
66 estat ic
67 
68 log close
69
```
24

 $\mathbb{Z}$ 

name: <unnamed> log: /Users/co/Documents/Teaching/Courses Taught/Applied Time Series/Exam/logfi  $>$  q2h19.txt log type: text opened on: 18 Nov 2019, 11:46:00  $1$  . 2. global controls "tweetdum l.pctchangesp500 l.bondspread10yr pc d.lnusdstock d.MexUS ta > etratediff BdM any USpres2016 1.USpres2016 NAFTA roundsandother"  $3$ . 4 . use "exam q2 h19.dta", clear  $5.$ 6.  $7.$  $\mathbf{q}$ 10 . \*\* Figure 2 and Identification mean process 11. 13. 14 . ac pctchange\_peso 15 . pac pctchange peso 16. 17. qui: reg pctchange\_peso l.pctchange\_peso \$controls 18. estat ic Akaike's information criterion and Bayesian information criterion Obs ll(null) ll(model) Model | df AIC **BIC**  $804 - 1006.415 - 942.7401$ 11 1907.48 1959.066  $\cdot$  . Note: N=Obs used in calculating BIC; see [R] BIC note. 19 . qui: reg pctchange peso \$controls 20. estat ic Akaike's information criterion and Bayesian information criterion  $- - - - - - - -$ Model | Obs  $ll(null)$   $ll(model)$  df **AIC BIC** 

-------------+--------------------------------------------------------------- . | 804 -1006.415 -943.4223 10 1906.845 1953.741 ----------------------------------------------------------------------------- Note: N=Obs used in calculating BIC; see [R] BIC note. 21 . 22 . 23 . 24 . \*\*\*\*\*\*\*\*\*\*\*\*\*\*\*\*\*\*\*\*\*\*\*\*\*\*\*\*\*\*\*\*\*\*\*\*\*\*\*\*\*\*\*\*\* 25 . 26 . \*\* GARCH effects 27 . 28 . \*\*\*\*\*\*\*\*\*\*\*\*\*\*\*\*\*\*\*\*\*\*\*\*\*\*\*\*\*\*\*\*\*\*\*\*\*\*\*\*\*\*\*\*\* 29 . arch pctchange\_peso l.pctchange\_peso \$controls, arch(1) garch(1) nolog ARCH family regression Sample: 3 - 806 **Number of obs = 804** Number of obs = 804 Distribution: Gaussian Wald chi2(10) = 15.56 Log likelihood =  $-929.726$  Prob > chi2 = 0.1130 -------------------------------------------------------------------------------------- | OPG | OPG | OPG | OPG | OPG | OPG | OPG | OPG | OPG | OPG | OPG | OPG | OPG | OPG | OPG | OPG | OPG | OPG | OPG | OPG | OPG | OPG | OPG | OPG | OPG | OPG | OPG | OPG | OPG | OPG | OPG | OPG | OPG | OPG | OPG | OPG | OPG pctchange\_peso | Coef. Std. Err. z P>|z| [95% Conf. Interval] ---------------------+--------------------------------------------------------------- pctchange\_peso | pctchange\_peso | L1. | .024351 .0340445 0.72 0.474 -.042375 .091077 | tweetdum | .0132815 .0580325 0.23 0.819 -.10046 .1270231 | pctchangesp500 | L1. | .0559377 .0395168 1.42 0.157 -.0215138 .1333893 | bondspread10yr\_pc | L1. | .0350685 .0248522 1.41 0.158 -.0136409 .0837778 | lnusdstock | D1. | 10.61515 16.10443 0.66 0.510 -20.94894 42.17924 | MexUS targetratediff | D1. | -1.272865 .520536 -2.45 0.014 -2.293097 -.2526332 | BdM any | .1193477 .0598129 2.00 0.046 .0021166 .2365788 | USpres2016 |  $--.$  |  $-1.512456$  84818.18  $-0.00$  1.000  $-166242.1$  166239.1 L1. | 8.52483 7816.193 0.00 0.999 -15310.93 15327.98 |

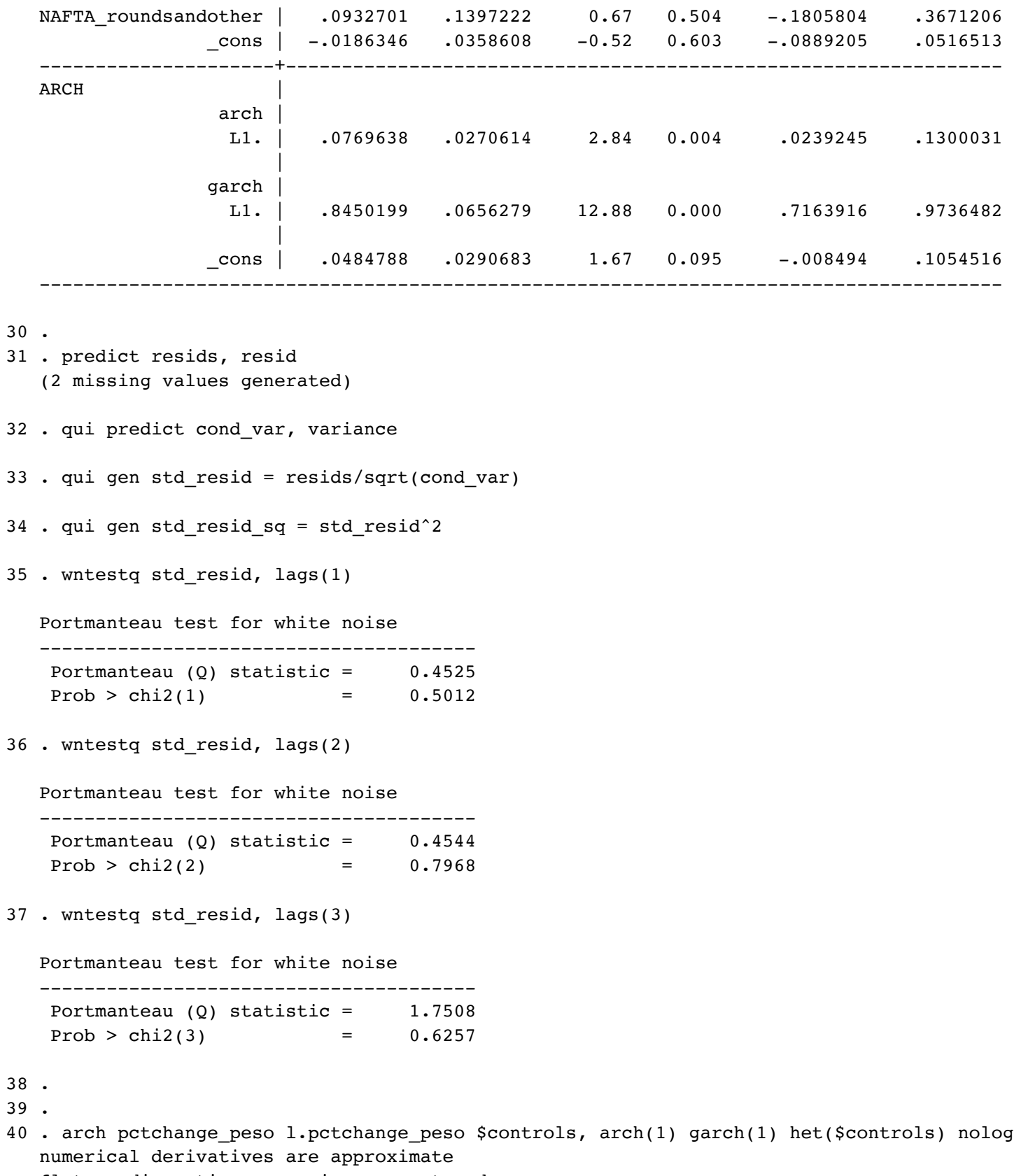

flat or discontinuous region encountered

41 . arch pctchange\_peso l.pctchange\_peso \$controls, arch(1) garch(1) het(tweetdum) nolog

ARCH family regression -- multiplicative heteroskedasticity

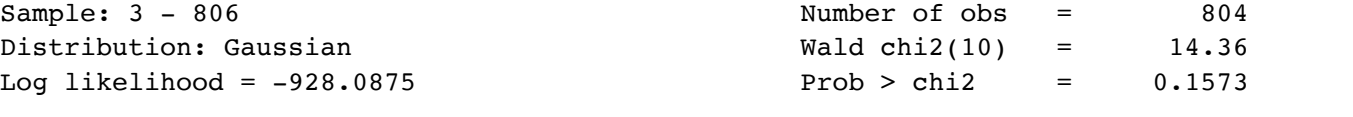

--------------------------------------------------------------------------------------

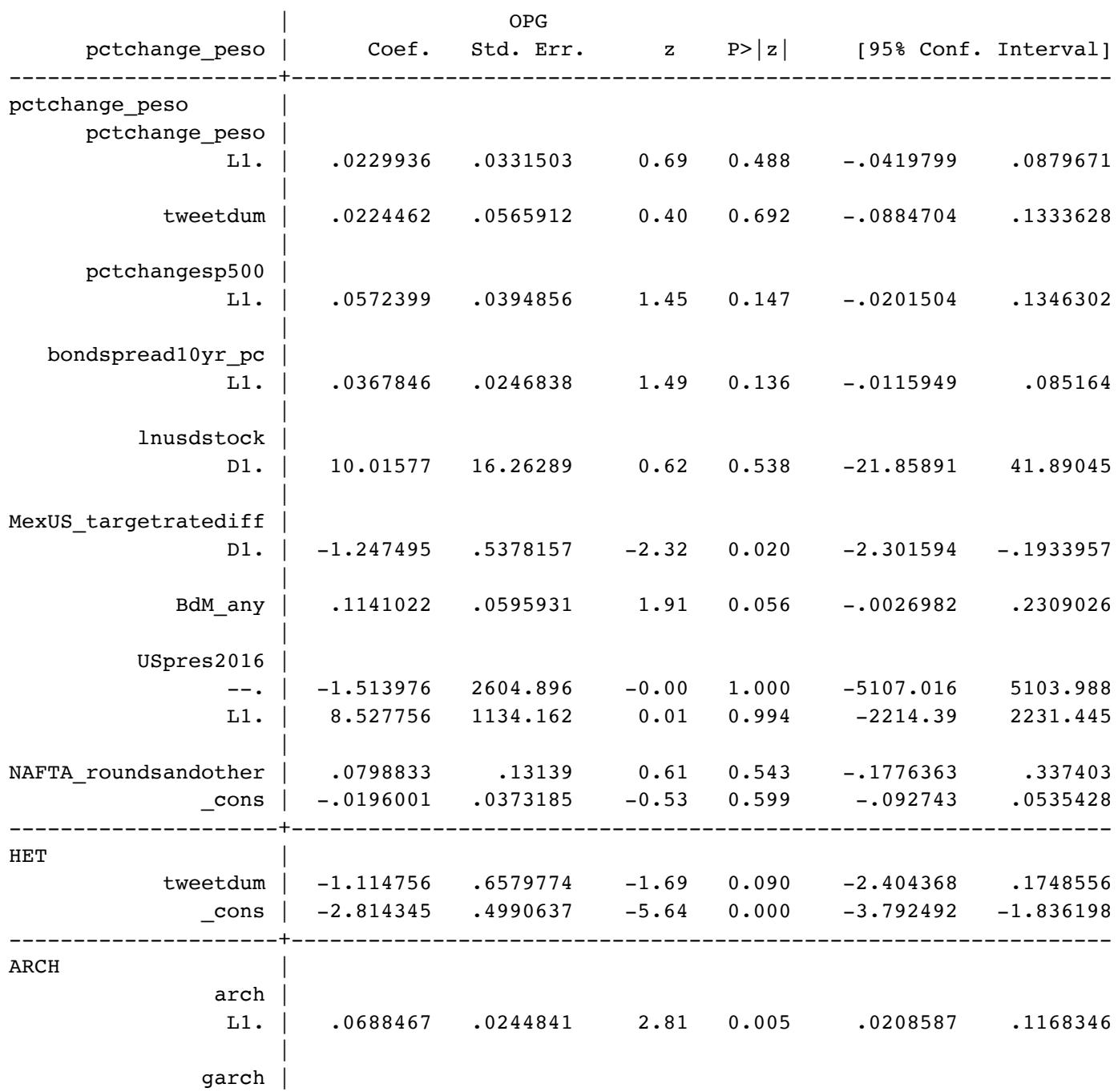

L1. | .8544119 .0550155 15.53 0.000 .7465835 .9622404

42 . 43 . 44 . 45 . \*\*\*\*\*\*\*\*\*\*\*\*\*\*\*\*\*\*\*\*\*\*\*\*\*\*\*\*\*\*\*\*\*\*\*\*\*\*\*\*\*\*\*\*\* 46 . 47 . \*\* Model comparison 48 . 49 . \*\*\*\*\*\*\*\*\*\*\*\*\*\*\*\*\*\*\*\*\*\*\*\*\*\*\*\*\*\*\*\*\*\*\*\*\*\*\*\*\*\*\*\*\* 50 .

--------------------------------------------------------------------------------------

51 . arch pctchange\_peso l.pctchange\_peso \$controls, arch(1) garch(1) het(tweetdum) nolog

ARCH family regression -- multiplicative heteroskedasticity

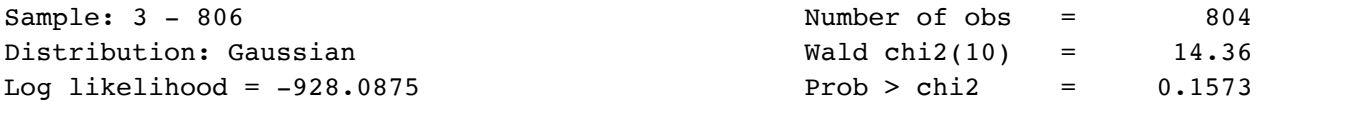

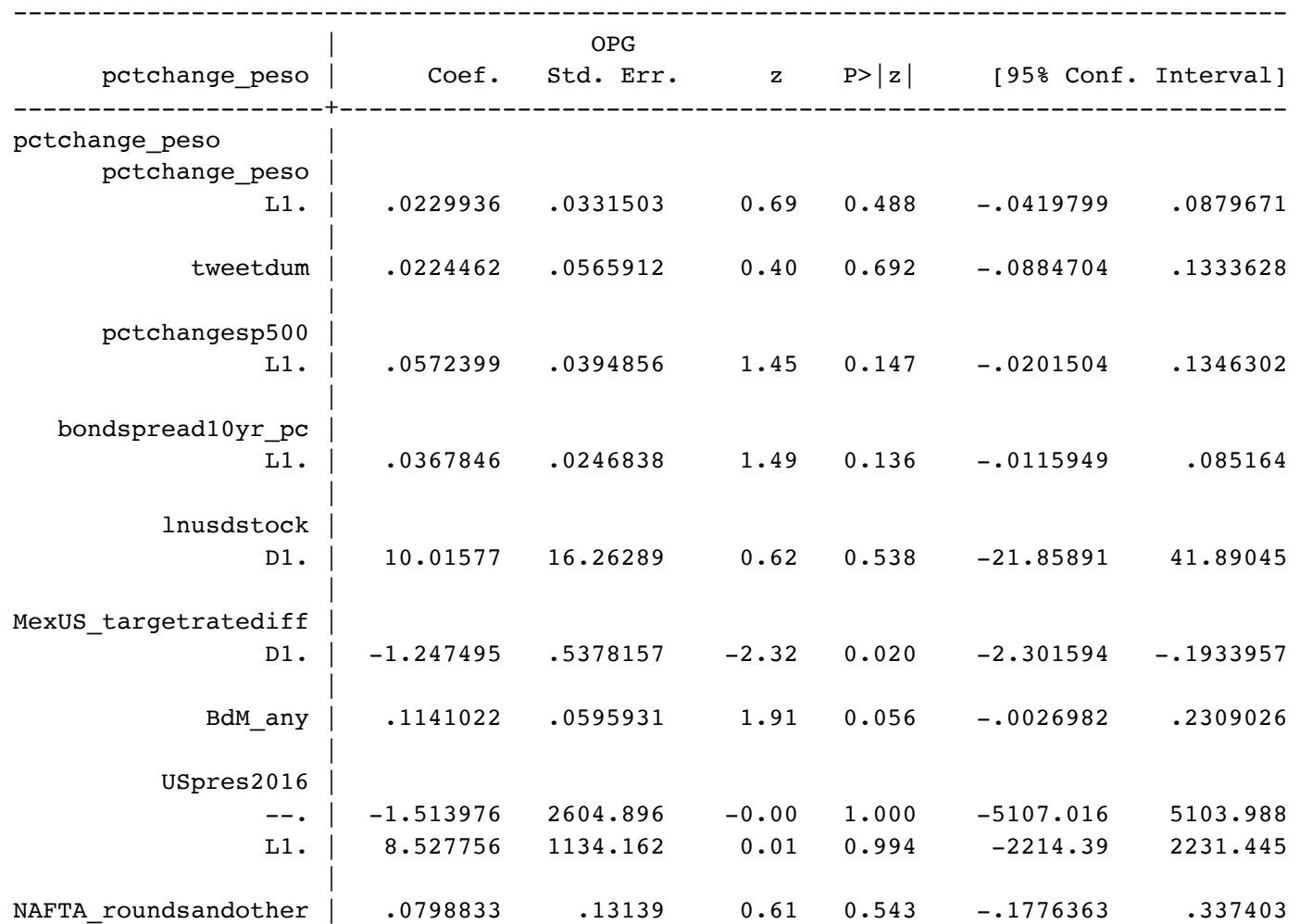

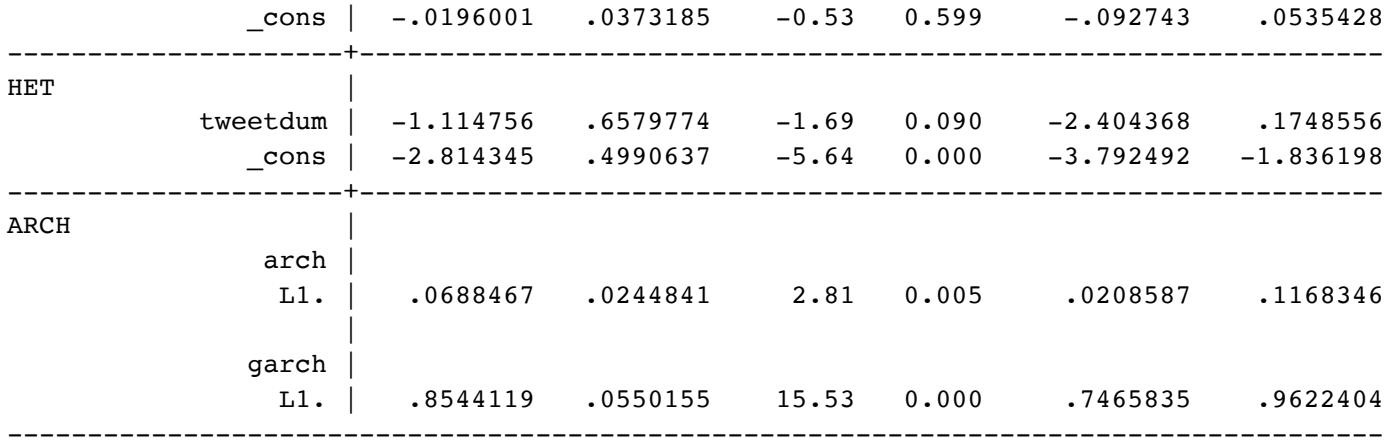

#### 52 . estat ic

Akaike's information criterion and Bayesian information criterion

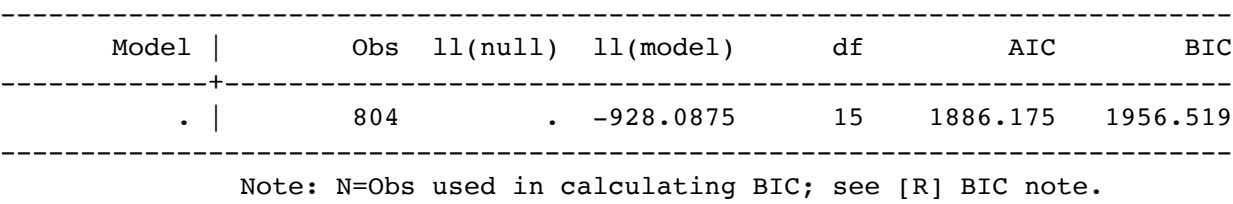

53 . arch pctchange\_peso l.pctchange\_peso \$controls, arch(1) garch(1) het(tweetdum) nolog  $>$  ch(1)

ARCH family regression -- multiplicative heteroskedasticity

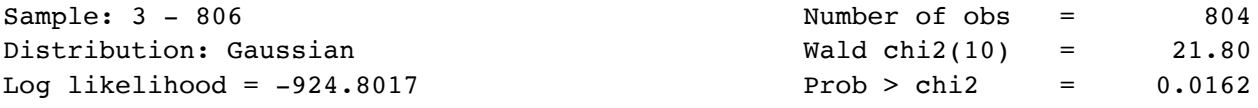

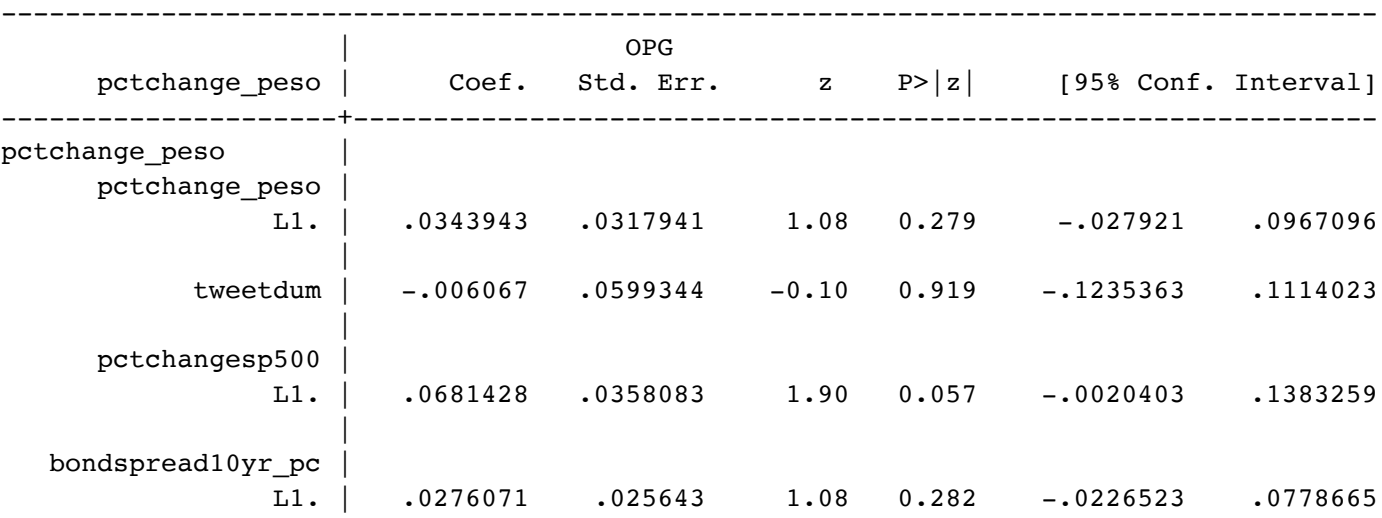

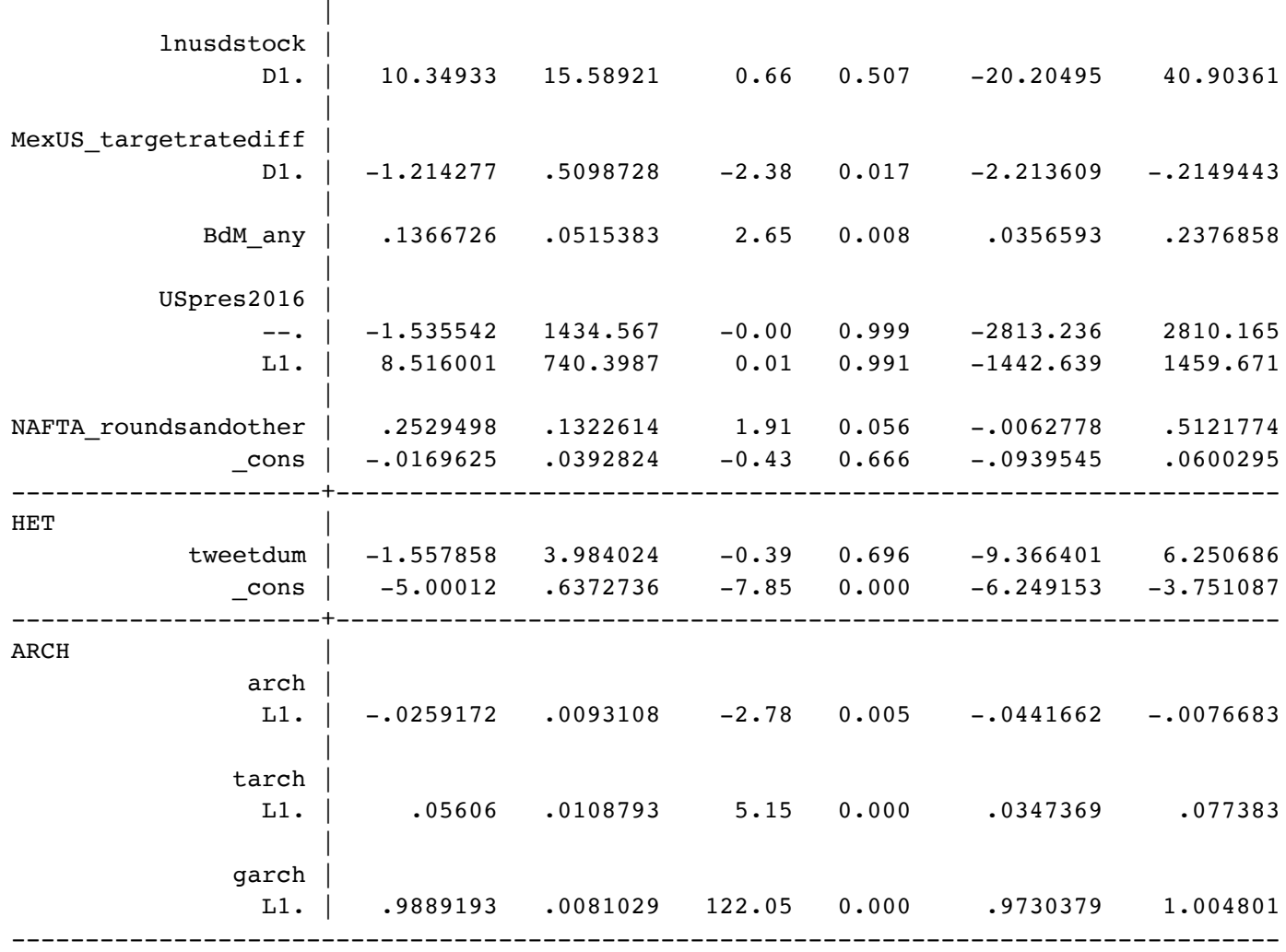

54 . estat ic

Akaike's information criterion and Bayesian information criterion

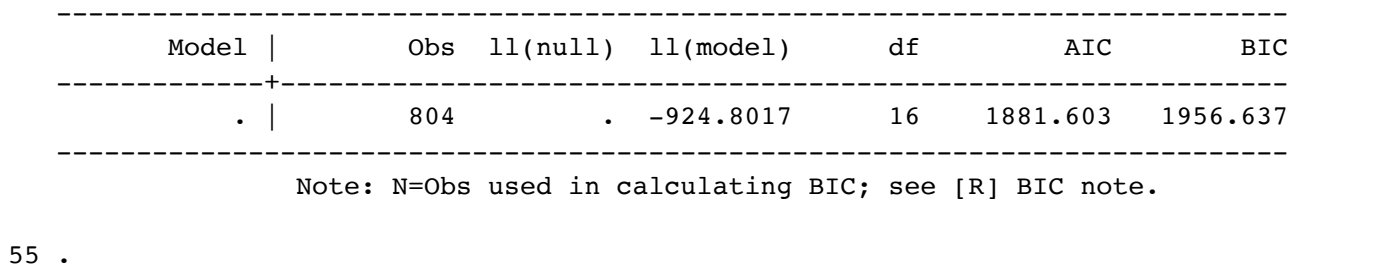

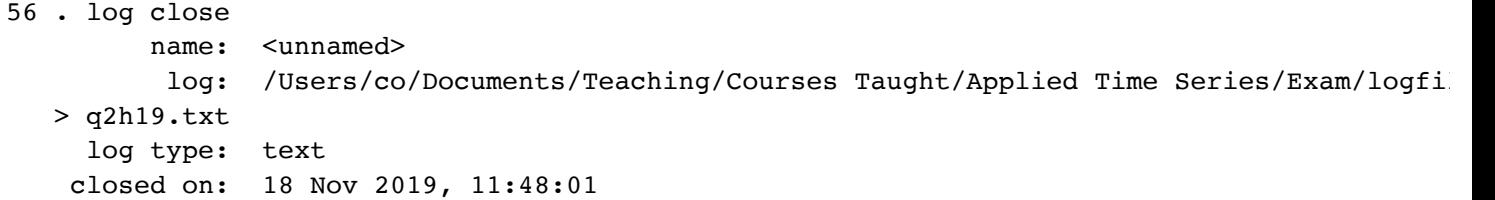